# 規 格

### ■VCCI 規格について

この装置は、クラスB情報技術装置です。この装置は、家庭環境で使用することを目的と<br>、ていますが、この装置がラジオやテレビジョン受信機に近接して使用されると、受信障 害を引き起こすことがあります。 取扱説明書に従って正しい取り扱いをして下さい。 VCCL-B

誤って液晶パネルの表示面を破壊し、中 の液体(液晶)が漏れた場合には、液体 を口にしたり、吸い込んだり、皮膚につ けないようにしてください。万が一、液 -<br>本が目や口に入った場合は、すぐに水で 5分以上洗い、医師の診断を受けてくだ さい。また、皮膚や衣服に液体が付着し た場合は すぐにアルコールなどで拭き エルコン・・・<br>取り、石鹸で水洗いしてください。そのま ま放置すると、皮膚や衣服を傷めます。

**電源コードは、添付品または指定品の**<br>**もの以外を使わない**<br>電源コードから発煙したり、発火の原因 になります。

### **ゆるいコンセントにつながない**<br>電源プラグは、根元までしっかりと差し 込んでください。根元まで差し込んでも ゆるみがある場合にはつながないでく ださい。発熱して発火の原因になります。

電源プラグを抜くときは電源コードを テーブルタップを使用する時は定格容 引っ張らない<br>デーブルタップを使用する時は定格容 ーーーーー 。<br>雷源プラグを持って抜いてください。

### ■J-Moss について

この装置は、「電気・電子機器の特定の化学物質の含有表示 方法(JIS C 0950)」に基づきグリーンマークを表示しております。 化学物質の含有情報は以下をご覧ください。 http://www.iodata.jp/jmoss/

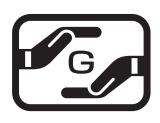

### ■連続使用について

コンセントまわりは定期的に掃除する 長期間電源プラグを差し込んだままの コンセントでは、つもったホコリが湿 気などの影響を受けて、発火の原因に なります。(トラッキング現象) トラッキング現象防止のため、定期的 に電源プラグを抜き、乾いた布で電源 プラグをふいてください。

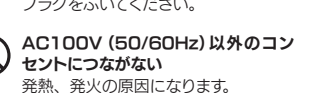

■お申し込み窓口 http://www.iodata.jp/recycle\_h/

電源コードにものをのせたり、引っ張っ たり、折り曲げ・押しつけ・加工など はしない

## ■お申し込み窓口 http://www.iodata.jp/recycle\_k/

電源コードがよじれた状態や折り曲げ た状能で使用しないでください 電源コードの芯線(電気の流れるとこ こ。<br>ろ) が断線したり、ショートし、発火・ 感電の原因になります。

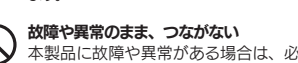

ずつないでいる機器から取り外してく ださい。 そのまま使うと、発火・感電・故障の

原因になります。

じゅうたん、スポンジ、ダンボール、 発泡スチロールなど、保温・保湿性の 高いものの近くで使わない 発火の原因になります。

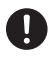

電源コードを引っ張ると電源コードに傷 が付き、発火や感電の原因になります。

# 液晶パネルから漏れた液体(液晶)に<br>は触れない

- ●お使いにならないときは、ほこりが入らないようカバーなどをかけてください。
- ●台座を持って本製品を移動させないでください。
- ●表示部の周囲を押さえたり、その部分に過度の負担がかかる状態で持ち運 んだりしないでください。ディスプレイ部が破損する恐れがあります。
- ●ディスプレイ部の表面は傷つきやすいので、工具や鉛筆、ボールペンなどの固 いもので押したり、叩いたり、こすったりしないでください。
- ●表示面上に滅点(点灯しない点)や輝点(点灯したままの点)がある場合があ ります。これは、液晶パネル自体が99.999%以上の有効画素と0.001% の画素欠けや輝点をもつことによるものです。故障、あるいは不良ではありま せん。修理交換の対象とはなりませんので、あらかじめご了承ください。
- ●見る角度や温度変化によっても色むらや明るさのむらが見える場合があり ます。これらは、故障あるいは不良ではありません。修理交換の対象とはなり ませんので、あらかじめご了承ください。

### ■免責事項について

- ●地震、雷などの自然災害、火災、第三者による行為、その他の事故、お客 様の故意または過失、誤用、その他異常な条件下での使用により生じた損 害に関して、当社は一切責任を負いません。
- ●本製品に付属の取扱説明書の記載内容を守らないことにより生じた損害に 関して、当社は一切の責任を負いません。
- ●当社が関与しない接続機器、ソフトウェアなどの意図しない組み合わせに よる誤動作やハングアップなどから生じた損害に関して、当社は一切責任を 負いません。
- ・本製品の保証条件は、裏面の「ハードウェア保証規定」をご覧ください。
- ・本製品の仕様および外観は、改良のため予告なく変更することがあります。

# か滴晶ディスプレイの回収・リサイクル

量以内で使用する、たこ足配線はしない テーブルタップの定格容量(1500W などの記載)を超えて使用すると、テー ブルタップが過熱し、発火の原因になり ます。

電源を入れた状態で、あお向け、横た おし、逆さまにして使わない <u>ここ、ニュー・スキー。</u><br>内部に熱がこもり、発火の原因になり ます。

人が通行するような場所に配線しない 足を引っ掛けると、けがの原因になり ます。

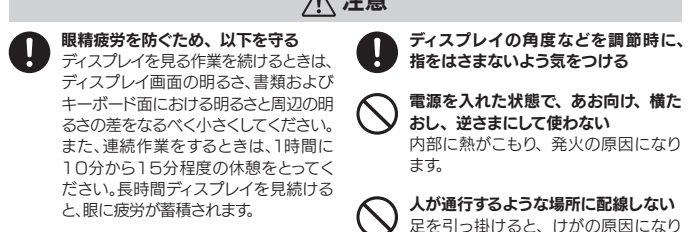

煙が出たり、変な臭いや音がしたら、す ぐにコンセントから電源プラグを抜く そのまま使うと発火・感電の原因にな ります。

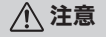

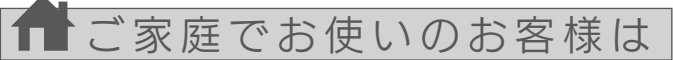

弊社では、法人のお客様がご不要になった弊社製液晶ディスプレイの 回収・リサイクルのご案内や料金のお見積もりをおこなっております。 詳細は、下記弊社 Web ページをご覧ください。

弊社では「資源有効利用促進法」にもとづき、ご家庭で排出される弊 社製液晶ディスプレイのリサイクルを実施しています。

回収された液晶ディスプレイは、新たな資源として生まれ変わります。 この取り組みを通じて、弊社はユーザーの皆様とともに地球環境保全 の活動を進めてまいります。弊社が無料で回収・再資源化いたします。 お申し込みについては、下記弊社 Web ページをご覧ください。

弊社では製品のリサイクルの容易さや電力消費の抑制など環境負荷を 軽減する製品開発を進めています。

液晶ディスプレイ製品の回収・リサイクルにご協力をお願いいたします。

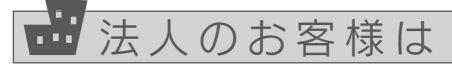

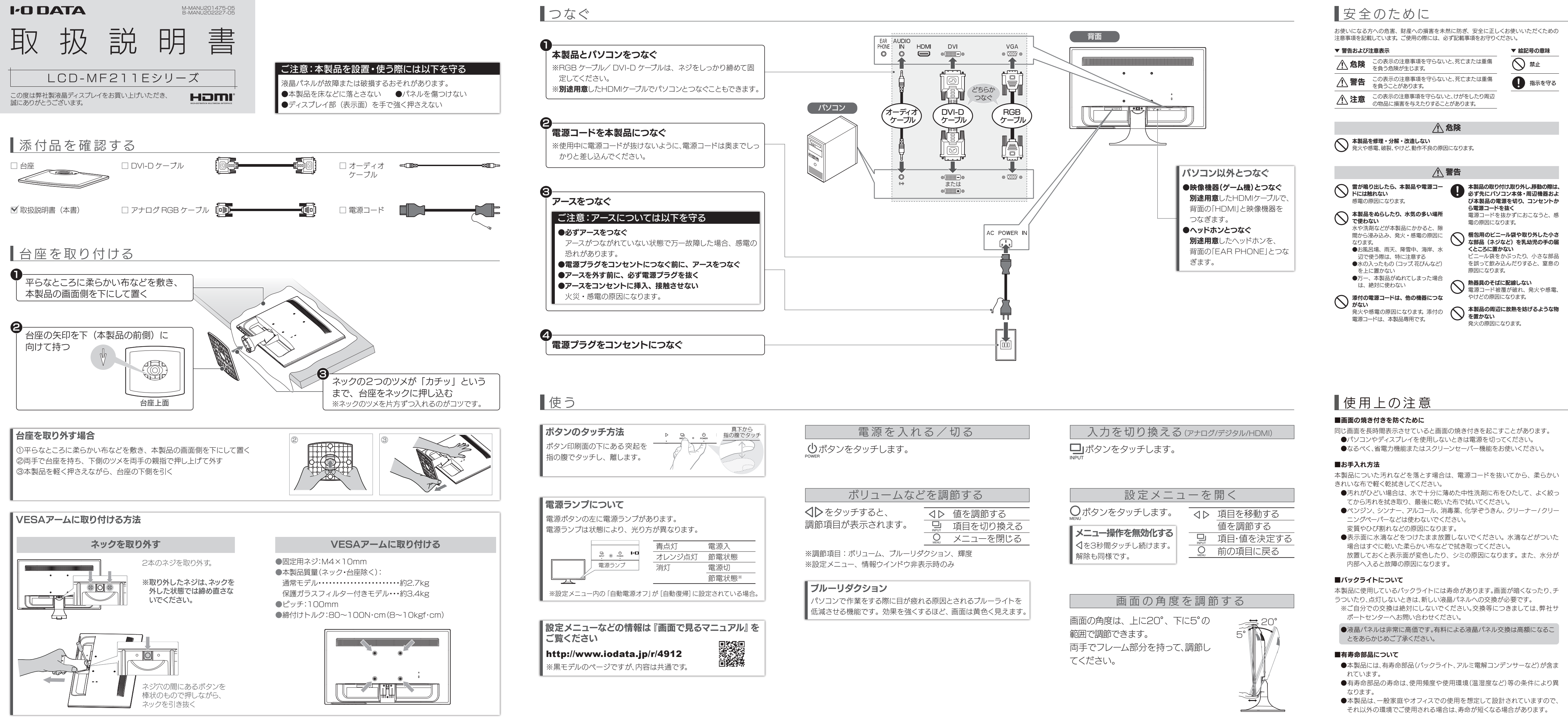

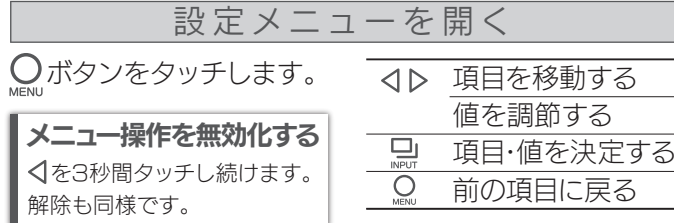

- 
- 

- 
- 
- 

- 
- 
- 

本製品は、24時間連続使用を前提とした設計ではありません。 有寿命部品の消耗を加速させる原因となりますので、24時間連続でのご利用は 避けてください。

### ■その他

お客様へ商品をお渡しする際 は必ず販売日をご記入日欄に 記入し貴店名/住所、貴店印を ご記入ご捺印ください。 2. 記載漏れがありますと、保証期 間内でも無償修理が受けられ ません。

### 右の「ハードウェア保証規定」をご 確認の上、☆印の箇所に楷書で明 確にご記入ください。

弊社のハードウェア保証は、ハードウェア保証規定(以下「本保証規定」といいます。)に明示した条件のもとにおいて、アフターサービスとして、弊社製品(以下 「本製品」といいます。)の無料での修理または交換をお約束するものです

困ったときには

取扱説明書などの注意書きに従った正常 な使用状態で、保証期間内に故障した場合 にけ ハードウェア保証担定に従った保証 を行いますので、商品と本保証書をご持参 ご提示の上お買い求めの販売店または、 弊社(修理センター宛)にご依頼ください。

記入漏れがありますと、保証期間内でも無 料修理が受けられませんのでご注意くだ さい。 販売店欄は販売店でご記入いただ くものです。 記入がない場合はお買い上 げの販売店にお申し出ください。

また、本書は再発行いたしませんので紛失 しない様大切に保管してください。

※ただし、使用時間は30,000時間以内に限ります

様

印

### ご販売店様へ

取扱説明書(本製品外箱の記載を含みます。以下同様です。)等にしたがった 正常な使用状態で故障した場合、ハードウェア保証書をご提示いただく事に よりそこに記載された期間内においては、無料修理または弊社の判断により 同等品へ交換いたします。

### 1 保証内容

### 2 保証対象

保証の対象となるのは本製品の本体部分のみとなります。ソフトウェア、付属 品・消耗品、または本製品もしくは接続製品内に保存されたデータ等は保証 の対象とはなりません。

### 4 修理

- 1) 修理を弊社へご依頼される場合は、本製品とご購入日等の必要事項が 記載されたハードウェア保証書を弊社へお持ち込みください。本製品を 送付される場合、発送時の費用はお客様のご負担、弊社からの返送時 の費用は弊社負担とさせていただきます。
- 2) 発送の際は輸送時の損傷を防ぐため、ご購入時の箱・梱包材をご使用 いただき、輸送に関する保証および輸送状況が確認できる業者のご利用 。<br>たたにこ、「「私生」には、こので、「私生水が」。」「」「ここの本日のことが、」
- ます。 3) 本製品がハードディスク・メモリーカード等のデータを保存する機能を 有する製品である場合や本製品の内部に設定情報をもつ場合、修理の 際に本製品内部のデータはすべて消去されます。弊社ではデータの内容 <sub>ホに平表面P5Dのクリプはタベに消去しれよう。弁任ではクリンの内容<br>こつきましては一切の保証をいたしかねますので、重要なデータにつき</sub> - ましては必ず定期的にバックアップとして別の記憶媒体にデータを複製
- してください。 4) 弊社が修理に代えて交換を選択した場合における本製品、もしくは修理 の際に交換された本製品の部品は弊社にて適宜処分いたしますので、お 客様へはお返しいたしません。

### 5 免責

- 1) 本製品の故障もしくは使用によって生じた本製品または接続製品内に保 存されたデータの毀損・消失等について、弊社は一切の責任を負いませ ん。重要なデータについては、必ず、定期的にバックアップを取る等の 措置を講じてください。
- 2) 弊社に故意または重過失のある場合を除き、本製品に関する弊社の損 害賠償責任は理由のいかんを問わず製品の価格相当額を限度といたし ます。
- 3) 本製品に隠れた瑕疵があった場合は、この約款の規定に関わらず、弊社 ,平衰品にはないと戦流があった場面は、この心気の気に同期クラッ、弁守<br>- は無償にて当該瑕疵を修理し、または瑕疵のない製品または同等品に 交換いたしますが、当該瑕疵に基づく損害賠償責任を負いません。

### 6 保証有効範囲

弊社は、日本国内のみにおいてハードウェア保証書または本保証規定に従っ た保証を行います。本製品の海外でのご使用につきましては、弊社はいかな る保証も致しません。

Our company provides the service under this warranty only in Japan.

### 3 保証対象外

- 以下の場合は保証の対象とはなりません。
- 1) 保証書に記載されたご購入日から保証期間が経過した場合、または、本製 品の使用時間が30,000時間を超えていた場合
- 2) 修理ご依頼の際、ハードウェア保証書のご提示がいただけない場合 3) ハードウェア保証書の所定事項(型番、お名前、ご住所、ご購入日等〔但し、
- ご購入日欄については、保証期間が無期限の製品は除きます。〕)が未記入 の場合または字句が書き換えられた場合
- 4) 中古品でご購入された場合
- 5) 火災、地震、水害、落雷、ガス害、塩害およびその他の天災地変、公害または テンペ コスペラロハロロバル ロバニコココロン こうじつりつくこ
- 6) お買い上げ後の輸送、移動時の落下・衝撃等お取扱いが不適当なため生 じた故障もしくは損傷の場合
- 7) 接続時の不備に起因する故障もしくは損傷、または接続している他の機器 やプログラム等に起因する故障もしくは損傷の場合
- 8) 取扱説明書等に記載の使用方法または注意書き等に反するお取扱いに起 因する故障もしくは損傷の場合
- 9) 合理的使用方法に反するお取扱いまたはお客様の維持・管理環境に起因 - ニー・・・・・・・・・・ - - - - - - - - - - -<br>する故障もしくは損傷の場合
- 10) 弊社以外で改造、調整、部品交換等をされた場合
- 11) 弊社が寿命に達したと判断した場合
- 12) 保証期間が無期限の製品において、初回に導入した装置以外で使用され た場合
- 13)その他弊社が本保証内容の対象外と判断した場合

コーザー登録にはシリアル番号 (S/N) が必要となりますので、メモレておいてください。 シリアル番号(S/N)は本製品貼付のシールに印字されている 12 桁の英数字です。 (例:ABC1234567ZX)

│ご購入日より 5 年間有効です

 $\rightarrow$ 

AS ON

本製品の修理対応、電話やメール等によるサポート対応、ソフトウェアのアップデート対応、本製品がサーバー等のサービスを利用する場合、そのサー ビスについては、弊社が本製品の生産を完了してから5年間を目途に終了とさせていただきます。ただし状況により、5年以前に各対応を終了する場 合があります。

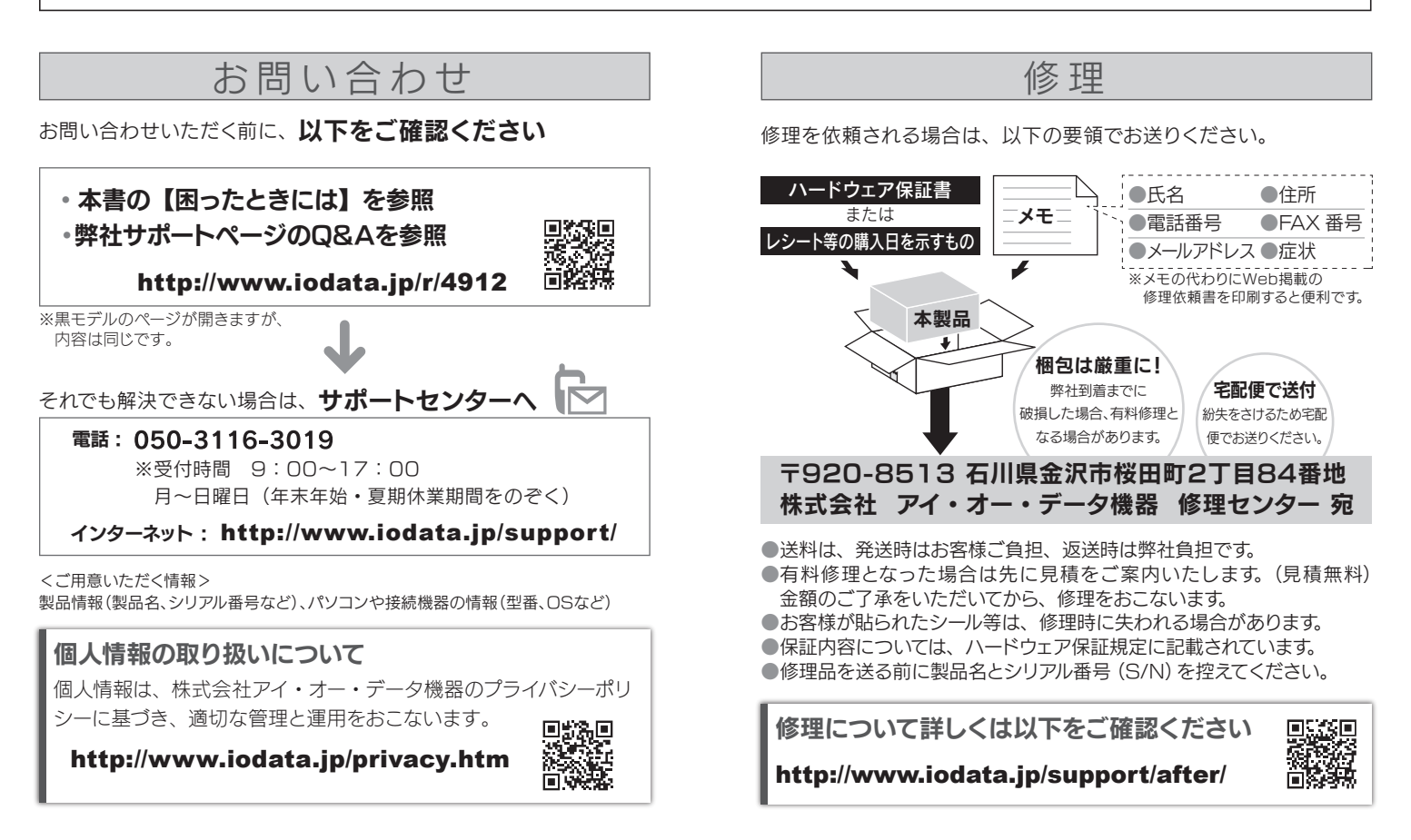

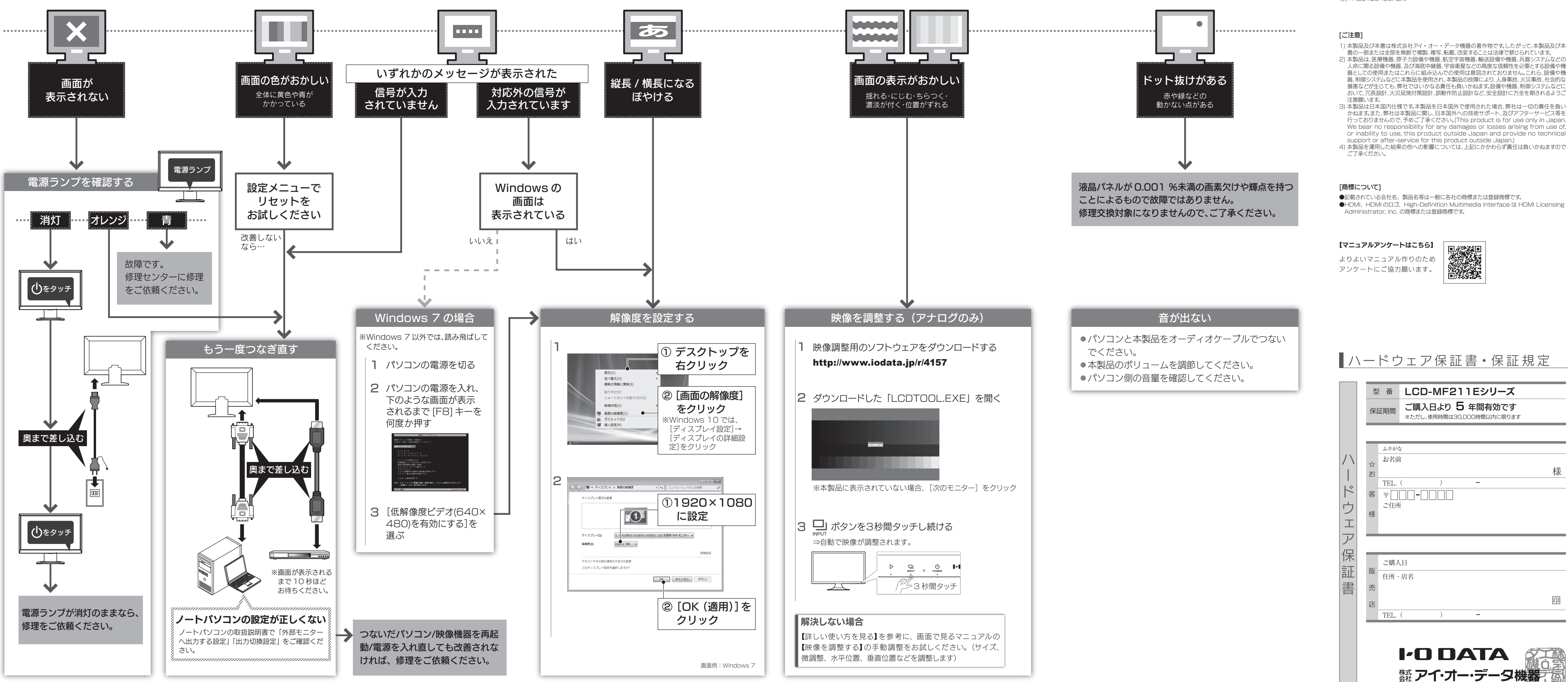

### 【ユーザー登録はこちら】・・・https://ioportal.iodata.jp/